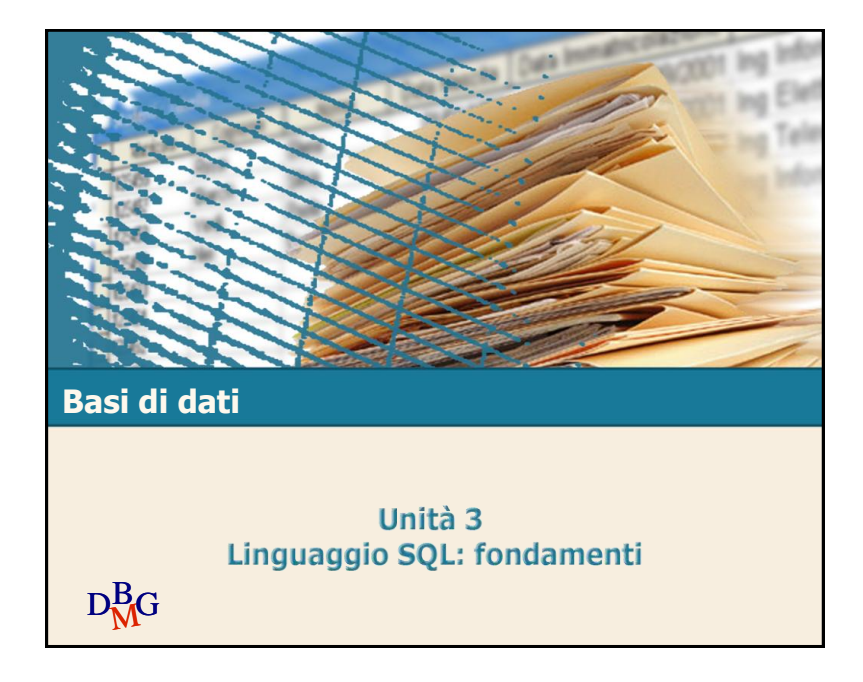

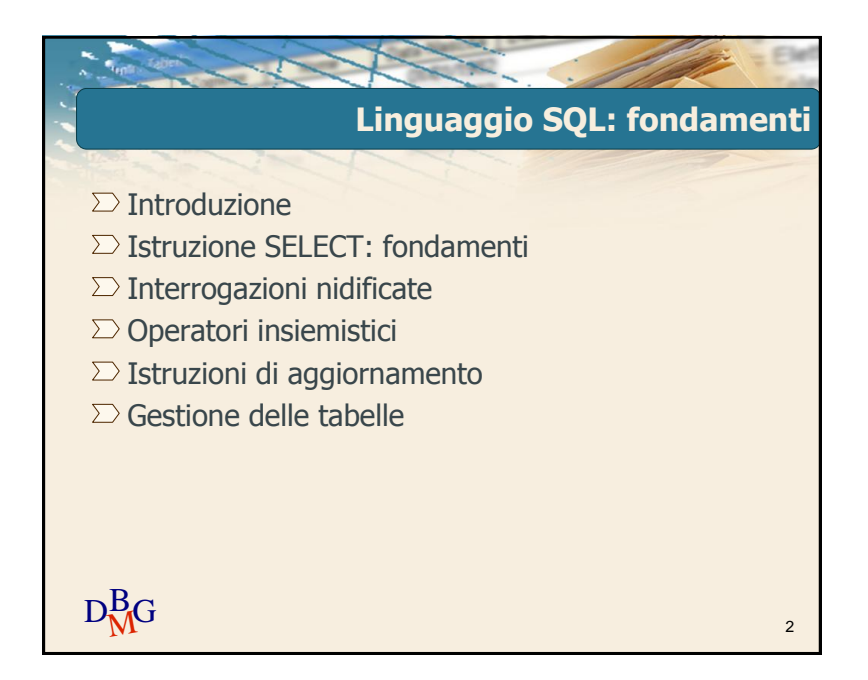

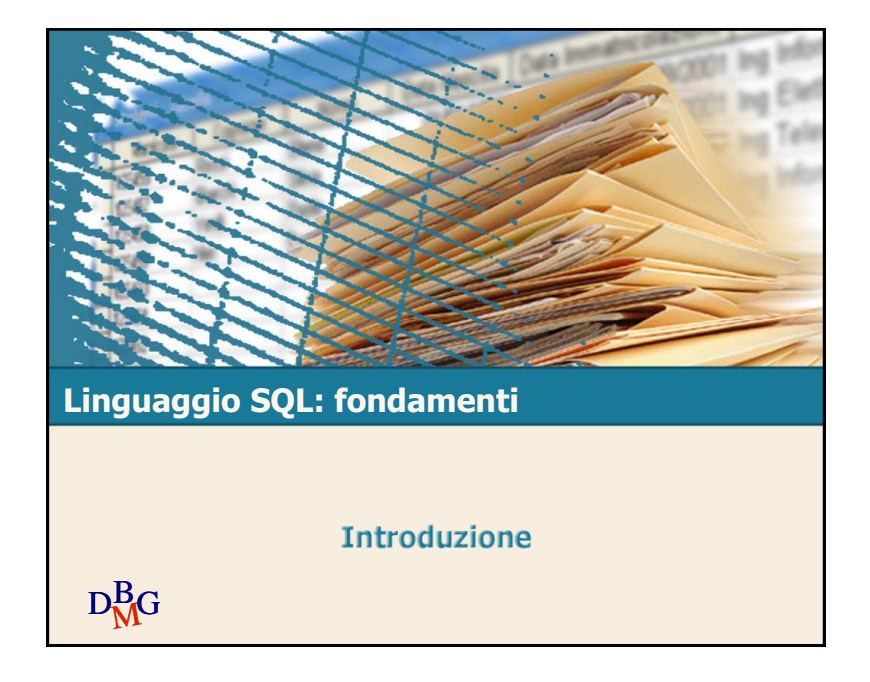

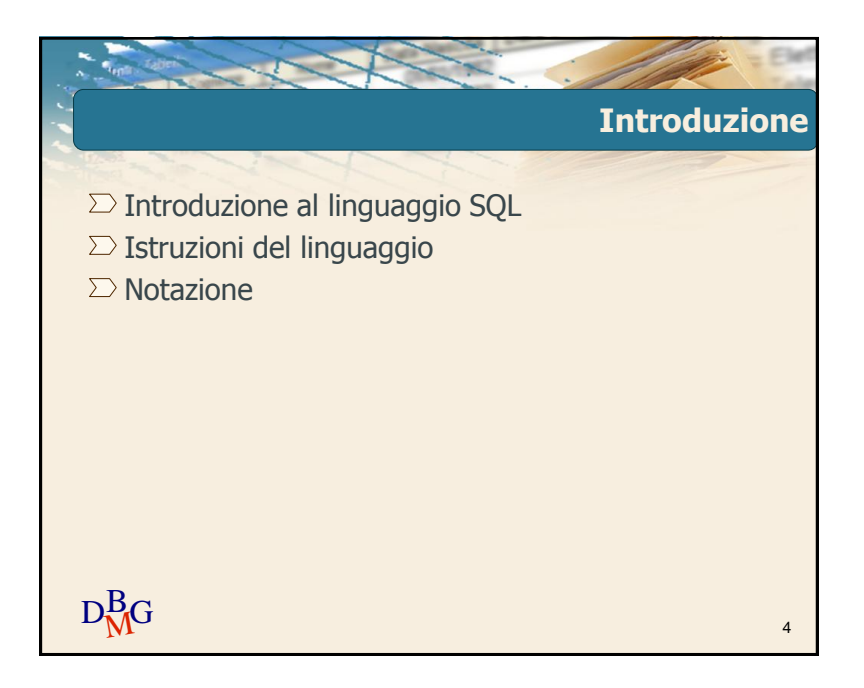

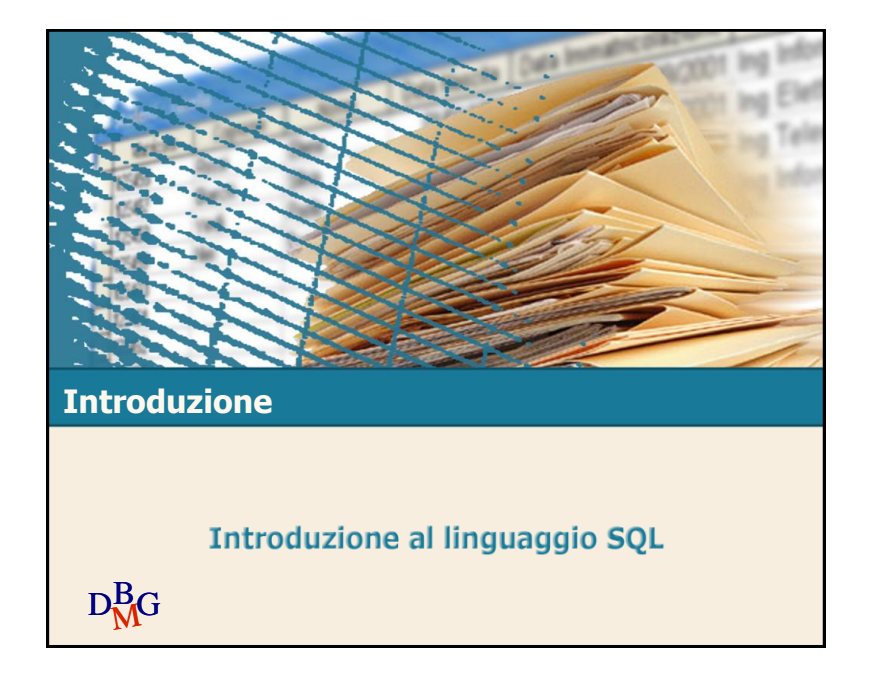

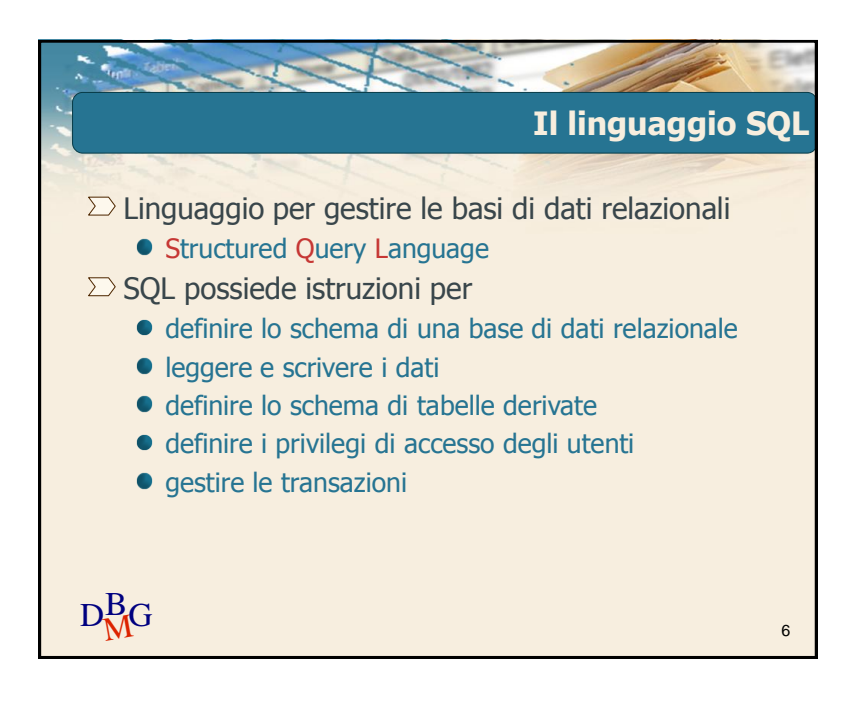

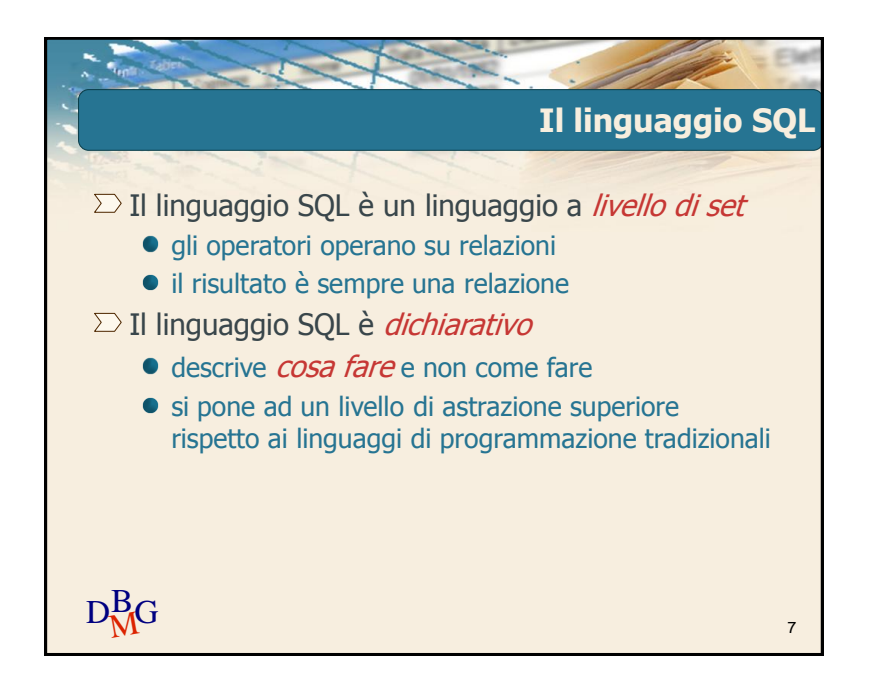

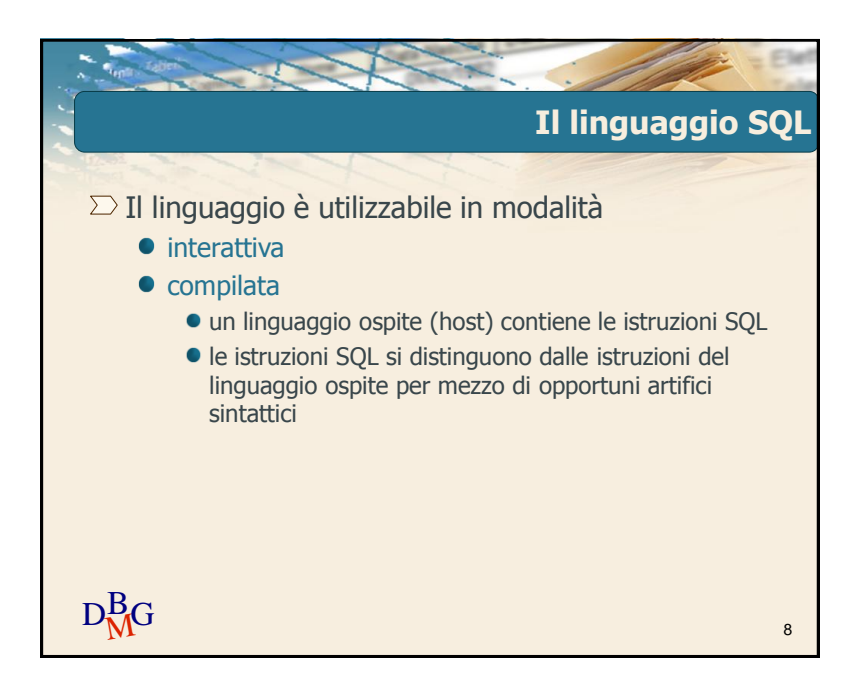

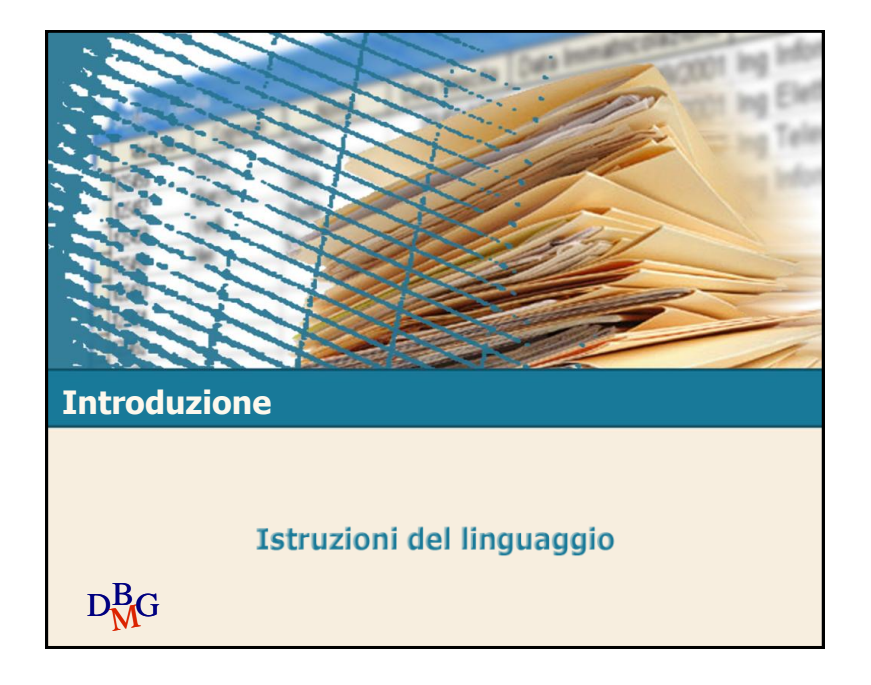

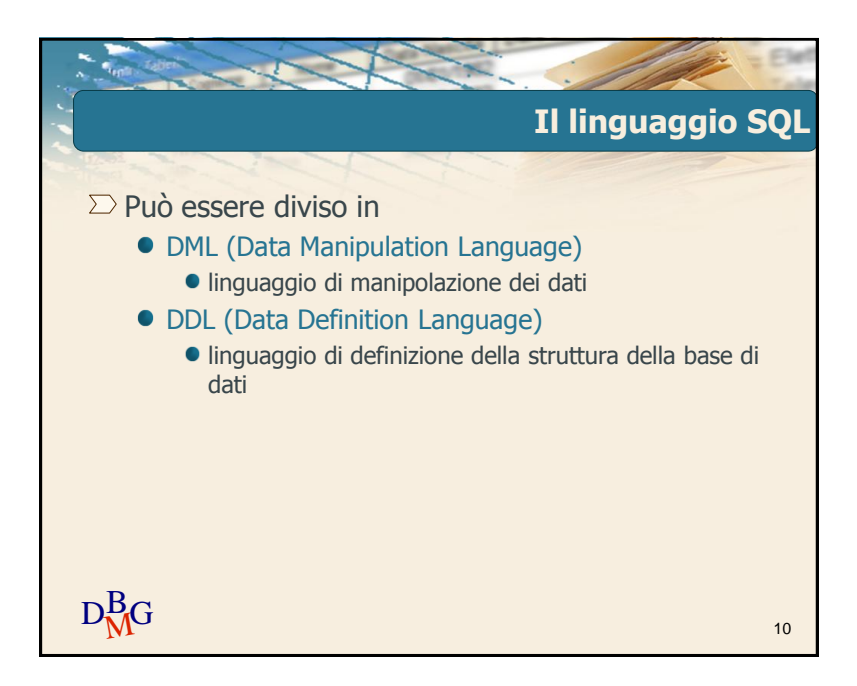

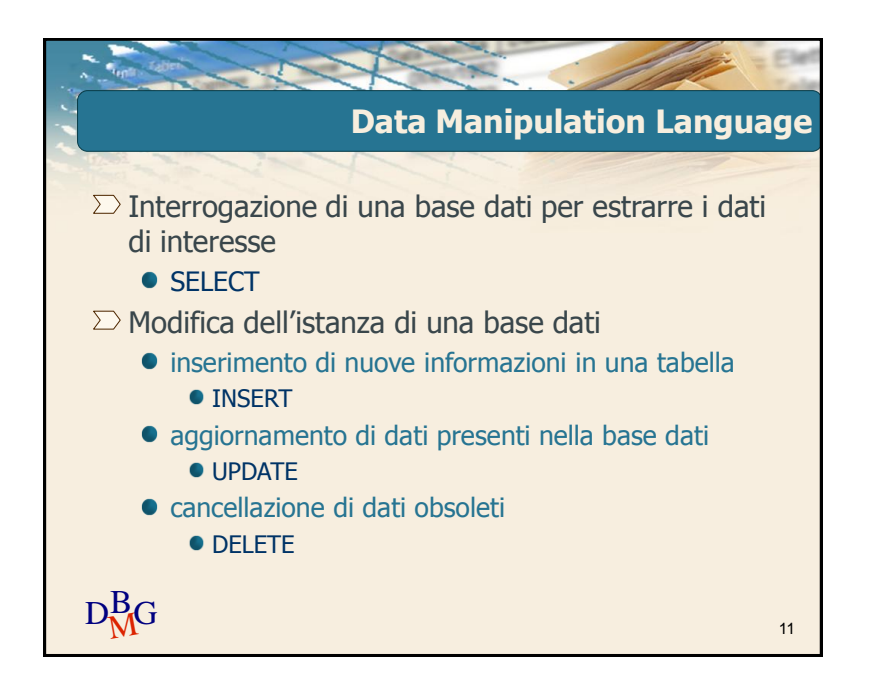

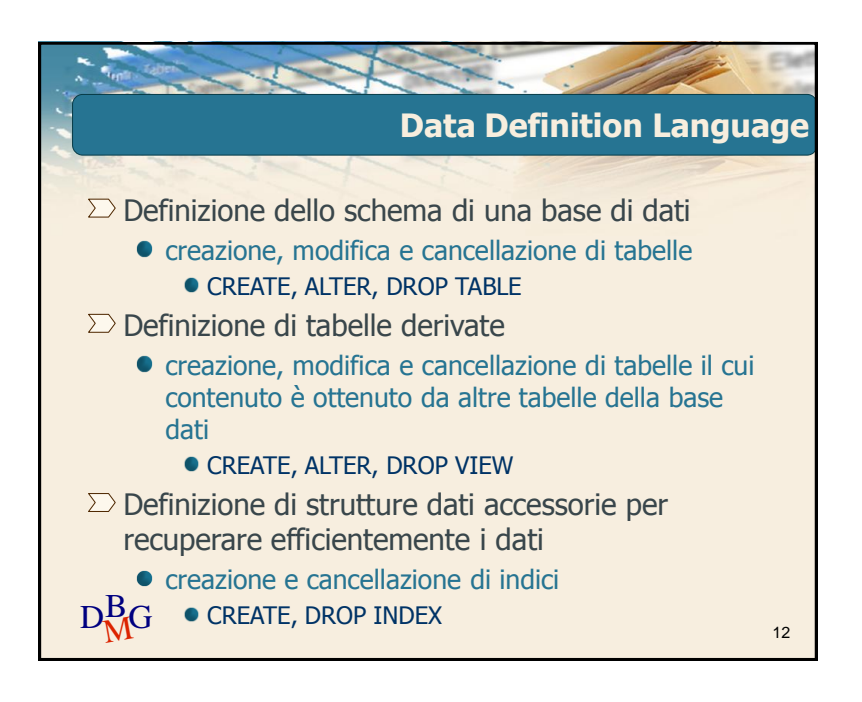

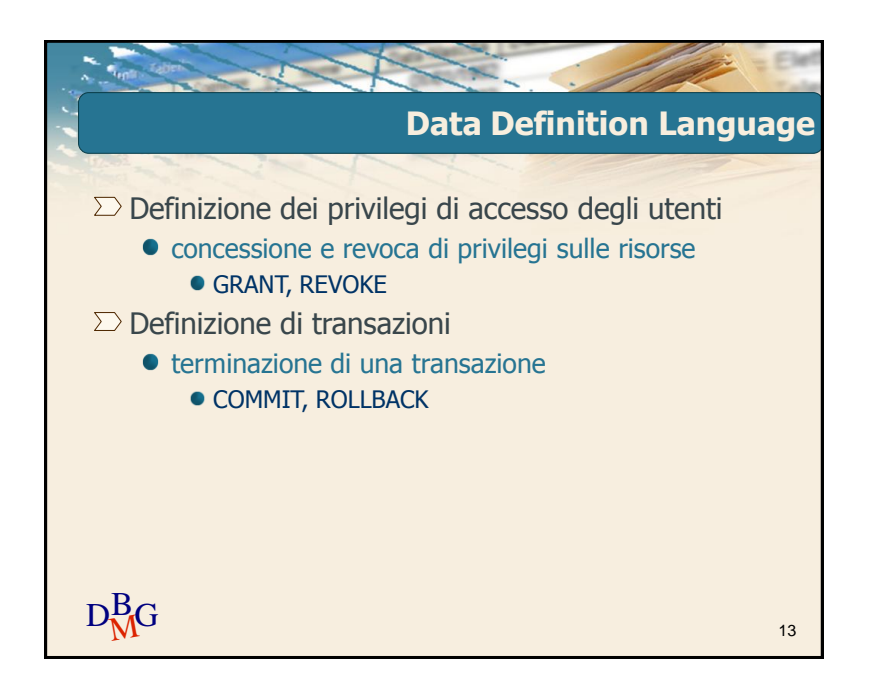

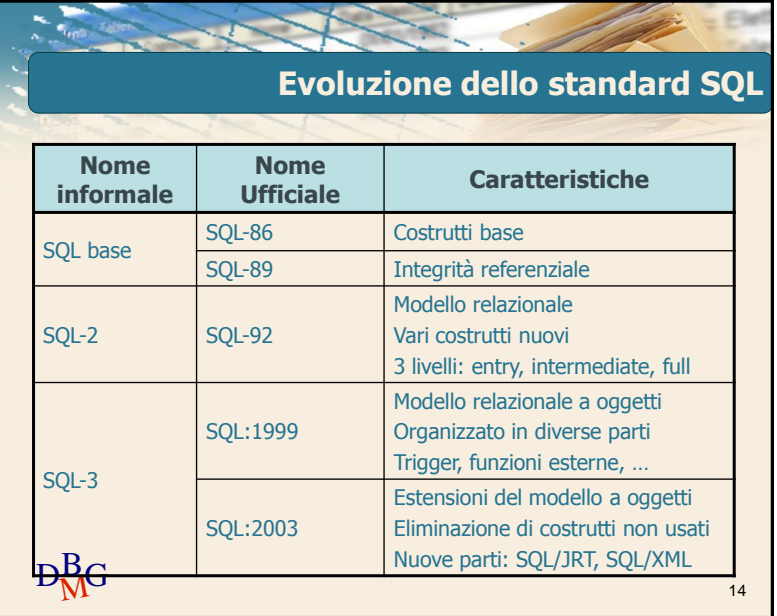

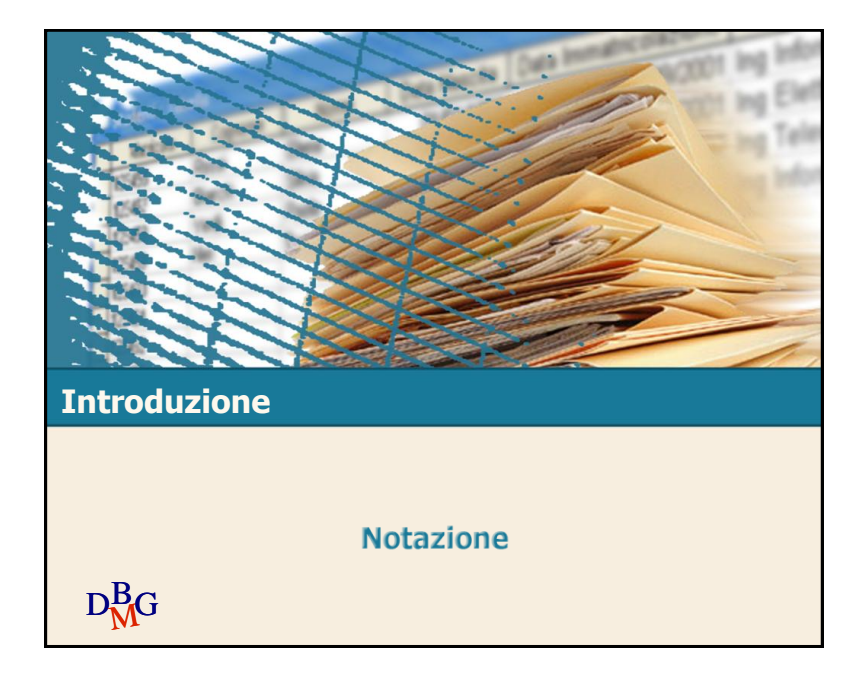

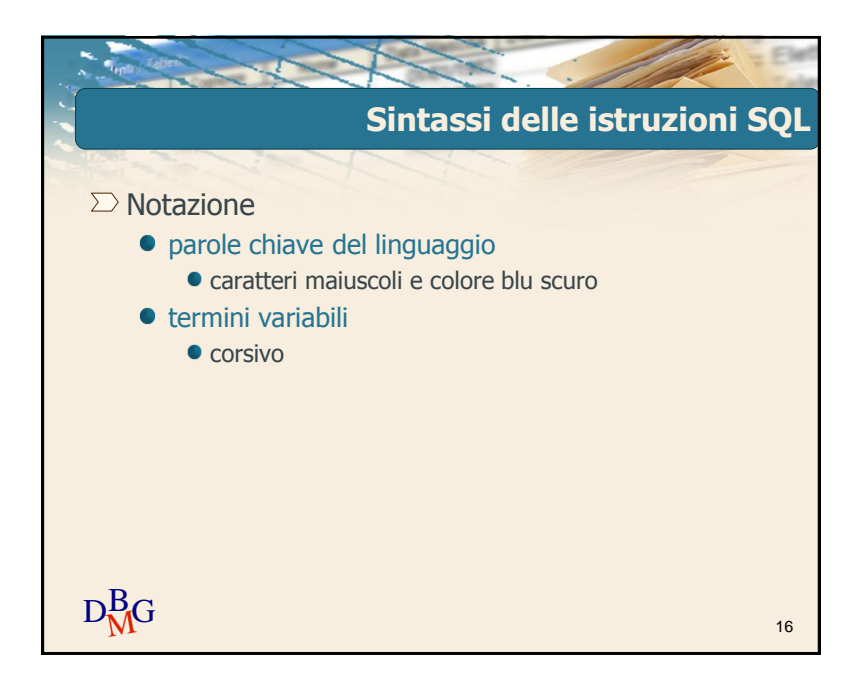

Elena Baralis ©2007 Politecnico di Torino 8

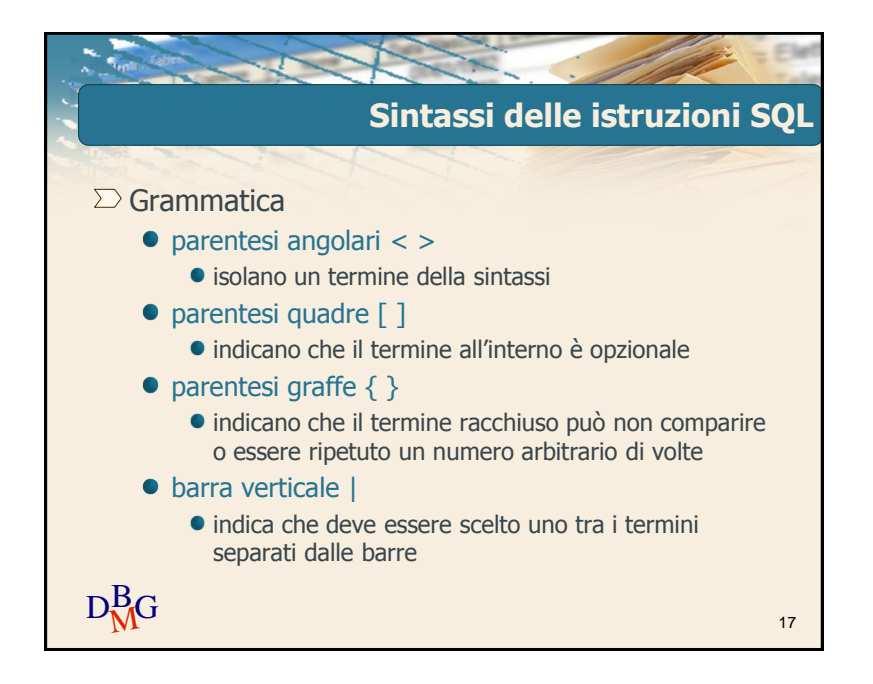

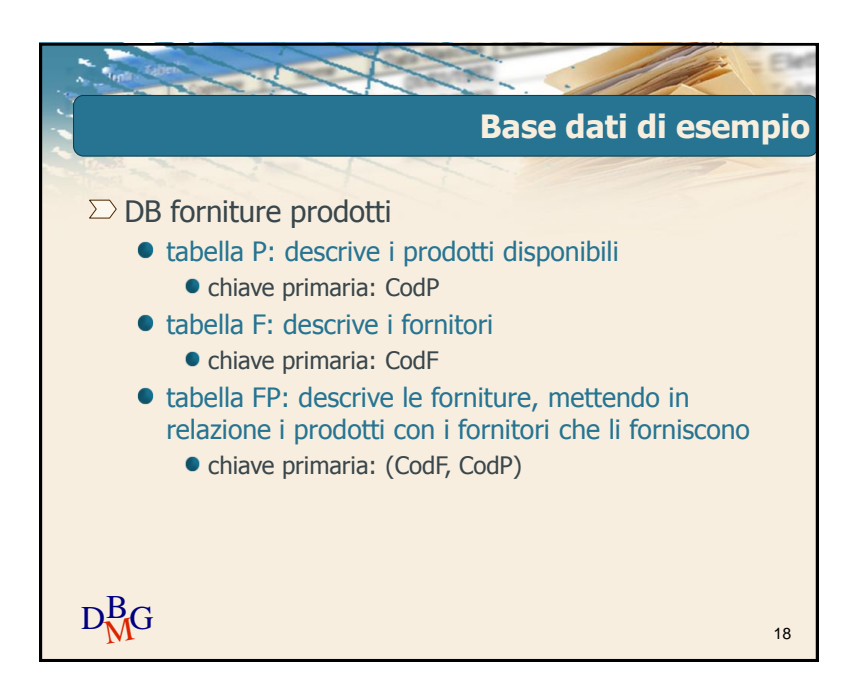

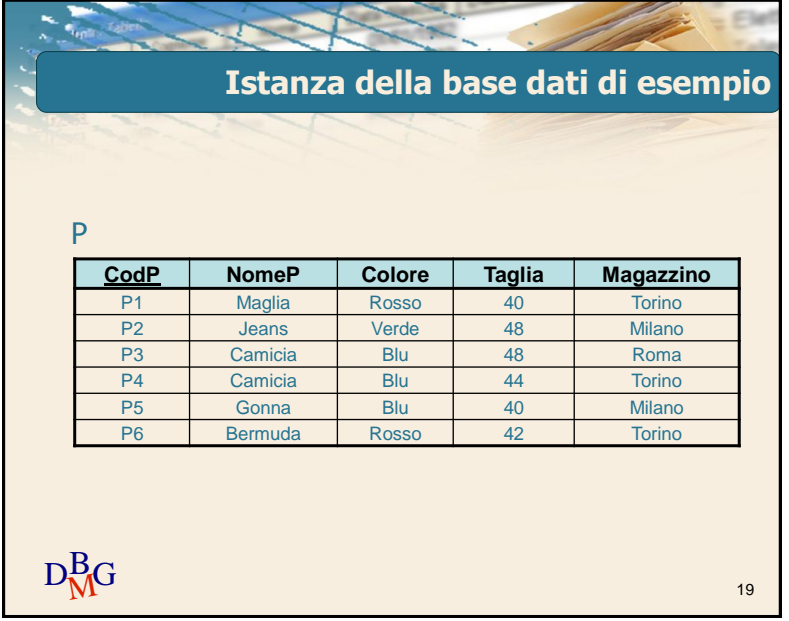

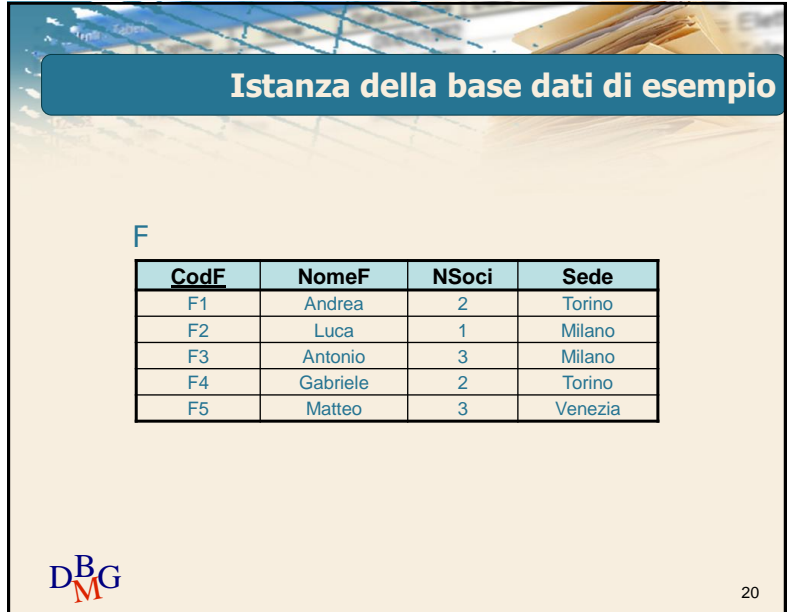

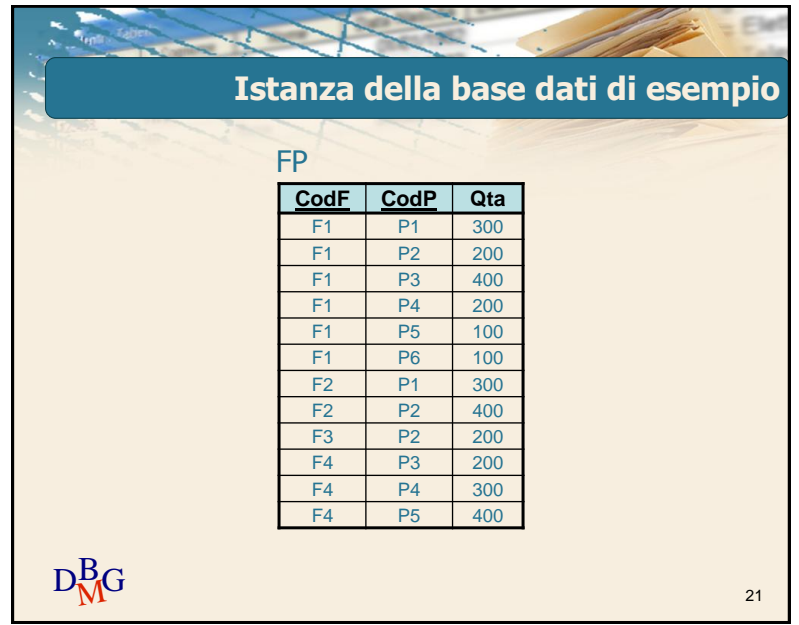